## **TD4 – Fichiers texte**

## **1. Compter les caractères, les mots et les lignes d'un fichier texte.**

## **2. Fichier texte**

Nous disposons d'un fichier texte contenant des notes (séparées par des espaces) : les notes sont disposées en colonne par matière et en ligne par élève. Nous souhaitons obtenir un nouveau fichier contenant les notes en colonne par élève et en ligne par matière.

Exemple :

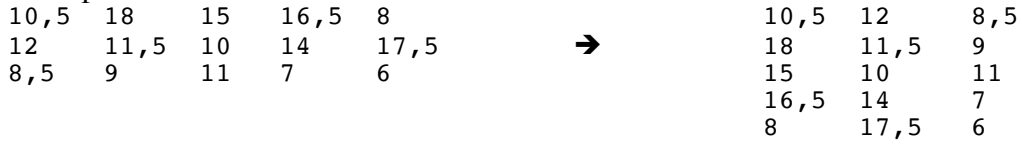

Ecrire un programme qui réalise cette transformation.